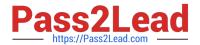

# HP0-M47<sup>Q&As</sup>

HP Functional Testing 11.x Software

# Pass HP HP0-M47 Exam with 100% Guarantee

Free Download Real Questions & Answers PDF and VCE file from:

https://www.pass2lead.com/hp0-m47.html

100% Passing Guarantee 100% Money Back Assurance

Following Questions and Answers are all new published by HP Official Exam Center

- Instant Download After Purchase
- 100% Money Back Guarantee
- 365 Days Free Update
- 800,000+ Satisfied Customers

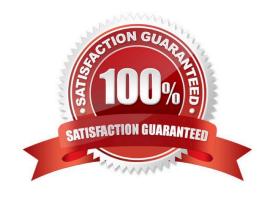

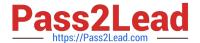

## **QUESTION 1**

## DRAG DROP

Click the Task button. Match the icons in the Object Spy dialog box with their descriptions. Note: Icons may be used more than once.

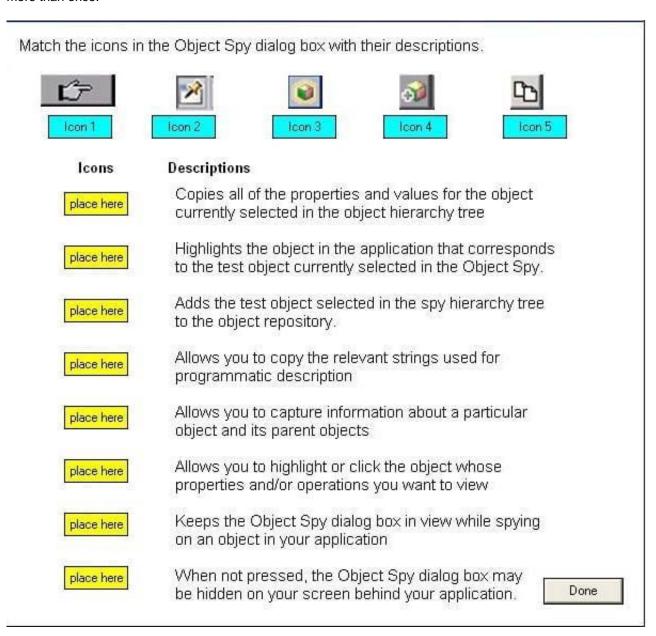

Select and Place:

2024 Latest pass2lead HP0-M47 PDF and VCE dumps Download

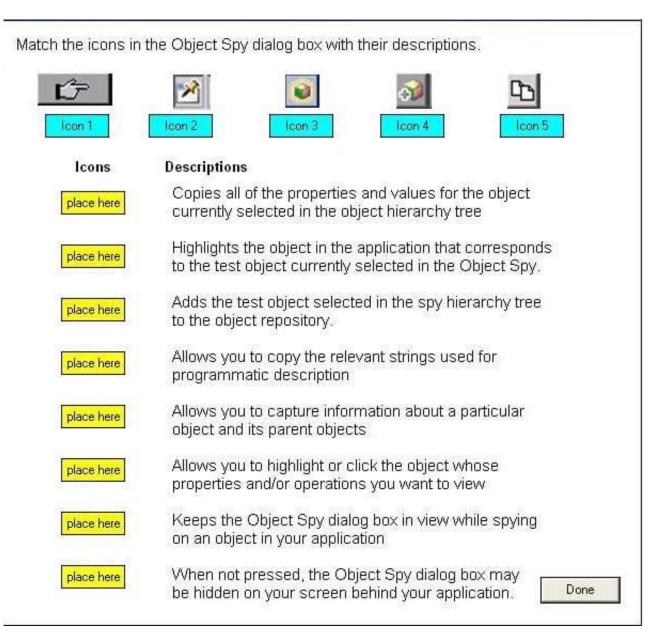

Correct Answer:

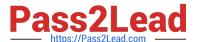

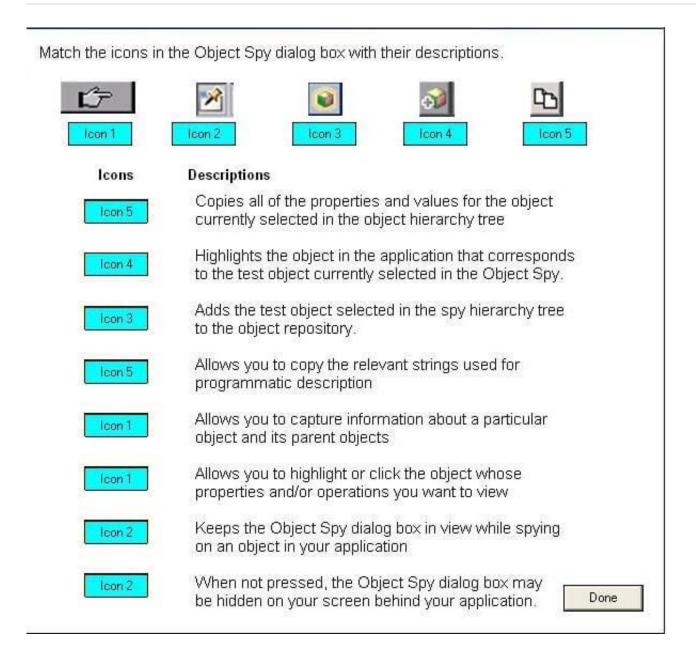

## **QUESTION 2**

What happens when you import data using the DataTable.ImportSheet function?

- A. Data is overwritten when column headers in Excel and the data table match.
- B. Sheet1 in the Excel file is always imported.
- C. Data will be appended to the data table.
- D. A new column is added to the data table when column headers in Excel and the data table match.

Correct Answer: A

2024 Latest pass2lead HP0-M47 PDF and VCE dumps Download

## **QUESTION 3**

Which option can be selected in the Active Screen Options tab?

- A. display the Active Screen
- B. save window layout
- C. display test report after test run
- D. change the capture level

Correct Answer: D

#### **QUESTION 4**

Where can a new Extensibility support set be activated after its deployment to HP QuickTest Professional?

A. the Add-in manager, which displays the name of the new Extensibility support set as an additional Add-in, under the Web Add-in

B. the Add-in manager, which displays the name of the new Extensibility support set as an additional independent Add-in

C. the Record and Run Settings dialog box, which displays the name of the new Extensibility support set as an additional option in the Web tab

D. the Resources pane, which displays the name of the new Extensibility support set as an additional node in the Resources tree

Correct Answer: A

# **QUESTION 5**

**DRAG DROP** 

Click the Task button. Place the methods for identifying an object in the order in which QTP would attempt to use them Assume they are all defined/enabled.

2024 Latest pass2lead HP0-M47 PDF and VCE dumps Download

Place the methods for identifying an object in the order in which QTP would attempt to use them. Assume they are all defined/enabled.

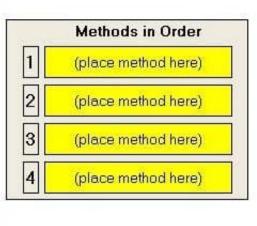

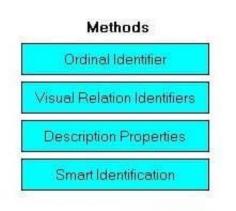

Done

#### Select and Place:

Place the methods for identifying an object in the order in which QTP would attempt to use them. Assume they are all defined/enabled.

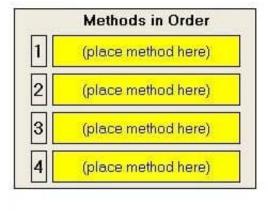

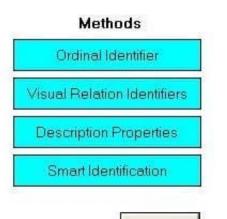

Done

#### Correct Answer:

2024 Latest pass2lead HP0-M47 PDF and VCE dumps Download

Place the methods for identifying an object in the order in which QTP would attempt to use them. Assume they are all defined/enabled.

Methods in Order

Description Properties

Visual Relation Identifiers

Smart Identification

Ordinal Identifier

Done

HP0-M47 VCE Dumps

**HP0-M47 Exam Questions** 

**HP0-M47 Braindumps**